# УДК 681.5.015–681.51.015:33.338.2

**Н. О. Вацик,** канд. економ. наук,

**Л. І. Чернобай,** канд. економ. наук,

**В. І. Мороз,** д-р техн. наук, професор

Національний університет «Львівська політехніка», Львів

# **ВИБІР ОПТИМАЛЬНИХ ПЛАНОВИХ ПАРАМЕТРІВ ЕКСПОРТНОЇ ДІЯЛЬНОСТІ СУБ'ЄКТА ГОСПОДАРЮВАННЯ З ВИКОРИСТАННЯМ СТАТИСТИЧНИХ ТА ІНТЕГРАЛЬНИХ МЕТОДІВ**

У статті запропоновано розв'язання задачі оптимізації планових параметрів експортної діяльності з використанням комплексного підходу, який включає статистичні методи та динамічні моделі. Для знаходження точки оптимального співвідношення витрат на експортну діяльність та рівня ефективності такої діяльності використано ідентифікацію об'єкта господарювання диференціальним рівнянням другого порядку, яке розв'язується рекурентною схемою на основі *z*-перетворення.

**Ключові слова:** *експортна діяльність, ідентифікація системи, інтегральні методи, планові параметри, витрати, статистичні методи, z-перетворення.* 

**Вступ.** Здійснення експортної діяльності суб'єкта господарювання можливе через вирішення менеджментом підприємства низки завдань, серед яких — ефективне поточне планування витрат на кожній стадії залучення до зовнішнього ринку.

Одним з найважливіших етапів технології поточного планування витрат на експортну діяльність є вибір, формування і затвердження системи планових параметрів. Така система охоплює ключові види витрат на експортну діяльність відповідно до розробленої матриці [1, с. 14–26] та рівень ефективності експортної діяльності та описується соціальноекономічними і техніко-технологічними характеристиками. До основних економічних показників експортної діяльності належать: витрати на експортну операцію; витрати, які пов'язані з післяреалізаційним обслуговуванням експортної продукції; прибуток від експортної діяльності; рівень ефективності експортної діяльності; обсяг виробництва та реалізації експортної продукції тощо. Соціальні показники експортної діяльності включають витрати на утримання експортного підрозділу, торгових представників, філій та дочірніх компаній тощо. Основні технікотехнологічні показники експортної діяльності охоплюють витрати, пов'язані з винахідництвом та раціоналізацією; витрати на утримання засобів праці та рівень ефективності їх використання [2].

Планування експортної діяльності може базуватися як на експертних оцінках, так і на математичних методах прогнозування, а вдале поєднання різних методів є фактором підвищення ефективності капіталовкладень. Якщо метод експертних оцінок має суб'єктивний характер, то математичні методи дають змогу внести фактор об'єктивності в процес прийняття рішень в економічній діяльності. Тому планування з використанням методів математичного прогнозу є важливим і актуальним.

У процесі аналізу економічної діяльності підприємств висловлено гіпотезу про можливість її опису з використанням комплексного підходу, який включає застосування статистичних методів та опису поведінки динамічною моделлю, а саме — динамічною ланкою другого порядку. Перевірка цієї гіпотези з метою формування оптимального співвідношення між плановими показниками експортної діяльності підприємства є метою даної статті.

**Аналіз останніх досліджень.** Застосування математичних методів для аналізу економічних систем є доволі поширеною практикою. Зокрема, широко використовуються статистичні методи дослідження, а саме: дискримінантний аналіз, кореляційні матриці, кореляційно-регресійний аналіз, функції описової статистики тощо. Серед авторів, які займались питаннями дослідження можливостей застосування статистичних методів в економіці в цілому та при плануванні й оцінюванні витрат зокрема доцільно виділити праці В. Боровікова [3], С. Васена [9], Ф. Гарпа [6], Д. Лінда [7], В. Маршала [9], С. Мхітаряна [4], Г. Ньювенхіса [8], Р. Фещура [5] та ін.

Основними математичними методами для ідентифікації динамічних систем є класичні способи теорії автоматичного керування [11, 12]:

- ідентифікація за часовими характеристиками, при цьому можливі варіанти за видами вхідних збурень:
	- стандартизоване збурення (стрибкоподібний сигнал у випадку аналізу за перехідною характеристикою, синусоїда, лінійно наростаючий сигнал тощо);
	- довільний сигнал;
- ідентифікація за частотними характеристиками системи;
- ідентифікації за стохастичними характеристиками.

Наприклад, аналіз кризового стану російської економіки здійснено з використанням динамічних моделей [10].

У випадку економічних систем потрібно у процесі ідентифікації враховувати дискретний характер даних в економіці (наприклад, щомісячні чи поквартальні дані витрат), що викликає потребу у відповідних математичних методах для дискретних систем [11–13].

У статті запропоновано застосування комплексного підходу до ідентифікування економічної системи з використанням статистичних методів та динамічної моделі.

Задачею досліджень є ідентифікування економічної системи як динамічної ланки за умови оптимального співвідношення планових параметрів на основі використання інтегральних методів.

**Виклад основного матеріалу.** Сукупність статистичних методів реалізується через послідовне виконання трьох підетапів з використанням програмного забезпечення Statistica, а саме:

- аналізування результатів дискримінантного аналізу, яке відбувається з використанням масиву вихідної інформації, для визначення змінних, що ввійшли у дискримінантну модель, та ідентифікування впливу цих змінних на рівень дискримінації; визначення змінних, що не ввійшли у дискримінантну модель;
- дослідження щільності взаємозв'язку між обсягами витрат на експортну діяльність та рівнем ефективності експортної діяльності; побудову кореляційної матриці, у якій наводяться коефіцієнти парної кореляції, що дають змогу ідентифікувати ті витрати на експортну діяльність, вплив яких на формування ефективності експортної діяльності є найсуттєвішим. Також доцільним на даному підетапі є представлення залежності рівня ефективності експортної діяльності від ключових витрат такої діяльності в усіх можливих комбінаціях;
- аналізування стадій залучення до зовнішнього ринку, притаманних певному суб'єкту господарювання, за допомогою сформованих масивів даних щодо витрат на експортну діяльність та рівня ефективності такої діяльності для кожної з стадій, з метою визначення основних параметрів описової статистики, які включають середнє значення, дисперсію та інтервальні оцінки для заданого рівня вірогідності, а також для побудови функції ефективності експортної діяльності від ключових витрат на експортну діяльність у можливих комбінаціях.

Слід зазначити, що вибір релевантної кореляційної залежності відбувається на підставі її оцінювання за певними критеріями адекватності. Вихідні дані для подальших розрахунків містять інформацію щодо величини витрат та рівня ефективності експортної діяльності з урахуванням стадій залучення ПАТ «ДЗАК» до зовнішнього ринку і наведені у табл. 1. Для аналізування результатів дискримінантного аналізу (підетап 1) використовувалась матриця виникнення витрат на експортну діяльність за стадіями залучення до зовнішнього ринку [14, с. 832–844].

Таблиця 1

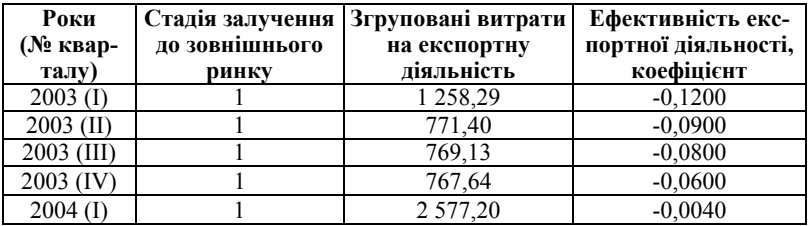

*Зведена таблиця рівня ефективності експортної діяльності з урахуванням стадій залучення ПАТ «ДЗАК» до зовнішнього ринку\** 

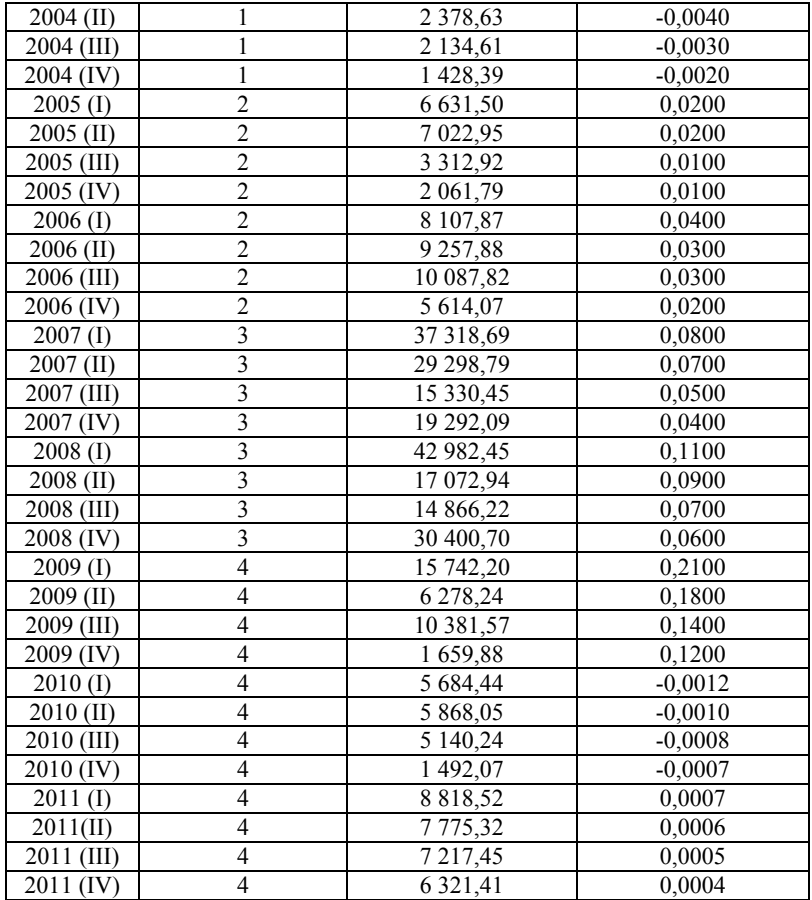

Продовження таблиці 1

**\*Примітка:** сформовано авторами з використанням програмного забезпечення MS Excel.

Умовні позначення: 1 — стадія початкового залучення; 2 — стадія нарощення експортної діяльності; 3 — стадія сформованості експортної діяльності; 4 — стадія скорочення експортної діяльності.

Початковою вихідною інформацією є дані для проведення дискримінантного аналізу, а саме: витрати, що використовуються для побудови дискримінантних функцій (функцій класифікації) з урахуванням стадії залучення до зовнішнього ринку.

На підставі інформації, представленої у табл. 1, і результатів дискримінантного аналізу одержуємо інформацію щодо змінних, які ввійшли у дискримінантну модель, а саме:  $Var_1$  — витрати на виробництво експортної продукції; *Var*15 — витрати на утримання експортного відділу, торгових представників, філій та дочірніх компаній;  $Var_{17}$  — витрати на сертифікацію експортної продукції;  $Var_{13}$  — витрати на розрахунково-касове обслуговування, вплив яких є несуттєвим, тому дані витрати не враховуватимуться у подальших розрахунках; *Var*12 — витрати на транспортування експортної продукції; *Var*11 — витрати на реєстрацію експортної діяльності, підготовку, оформлення та укладання зовнішньоторговельного контракту.

Не менш важливим є визначення змінних, що не увійшли в дискримінантну модель, та їх характеристик, а саме:  $Var_8$  — витрати на підготовку експортної продукції до відвантаження; *Var*10 — витрати на розробку експортного плану та  $Var_{21}$  — ефективність експортної діяльності.

Наступним кроком є дослідження щільності взаємозв'язку між обсягами витрат на експортну діяльність та рівнем ефективності експортної діяльності з метою визначення найбільш суттєвих витрат серед виокремлених, тобто тих витрат на експортну діяльність, що були включені у дискримінантну модель. Встановлення щільності взаємозв'язку є можливим шляхом побудови кореляційної матриці за допомогою модуля Basic Statistics (основної статистики) програмного забезпечення Statistica.

У кореляційній матриці наводяться середні значення змінних з урахуванням усіх стадій залучення до зовнішнього ринку (Means); стандартне відхилення (середнє квадратичне відхилення — Standard deviation), що показує розсіювання індивідуальних значень вищенаведених показників від їх середньої величини; та коефіцієнти парної кореляції, що дають змогу визначити як корелюють обрані змінні (витрати на експортну діяльність) та рівень ефективності експортної діяльності. Застосування коефіцієнтів парної кореляції при плануванні витрат на експортну діяльність є доречним, оскільки їх використання дозволяє зменшити розмірність витрат на експортну діяльність та визначити лінійну статистичну залежність між величинами. Зменшення розмірності є можливим за рахунок наявності високих коефіцієнтів кореляції, введення яких у модель є недоцільним з огляду на їх мультиколінеарність за умови наявності у матриці значень, що є більшими за 0,8.

На підставі наведеної вище інформації можна зробити висновок про існування декількох комбінацій кореляції змінних та рівня ефективності на кожній зі стадій залучення до зовнішнього ринку, притаманних ПАТ «ДЗАК», а саме:

$$
Var_4 - Var_{11} - Var_{21};
$$
  
\n
$$
Var_{15} - Var_{12} - Var_{11} - Var_{21};
$$
  
\n
$$
Var_{17} - Var_{12} - Var_{11};
$$
  
\n
$$
Var_{12} - Var_{15} - Var_{17};
$$

$$
Var_{11} - Var_4 - Var_{15} - Var_{17} - Var_{21};
$$
  
\n
$$
Var_{21} - Var_4 - Var_{15} - Var_{11}.
$$

З вищенаведених комбінацій видно, що з рівнем ефективності експортної діяльності корелюють лише змінні *Var*4, *Var*15, *Var*11, що відповідають витратам на виробництво експортної продукції; витратам на утримання експортного відділу, торгових представників, філій та дочірніх компаній; а також витратам на реєстрацію експортної діяльності, підготовку, оформлення та укладання зовнішньоторговельних контрактів. Усі інші змінні (*Var*12, *Var*17) не враховуватимуться у подальших розрахунках щодо визначення кореляційної залежності рівня ефективності експортної діяльності від витрат такої діяльності, оскільки характеризуються відсутністю щільного зв'язку з рівнем ефективності експортної діяльності.

Таким чином, остаточні комбінації кореляції витрат на експортну діяльність та рівнем ефективності такої діяльності, які будуть використовуватись для подальших розрахунків, включають:

$$
Var_4 - Var_{15} - Var_{21};
$$
  
\n
$$
Var_4 - Var_{11} - Var_{21};
$$
  
\n
$$
Var_{15} - Var_{11} - Var_{21}.
$$

Виявлені ймовірні комбінації кореляції змінних та рівня ефективності представлені за допомогою програмного забезпечення Statistica шляхом побудови діаграм розсіювання (Scatterplot), що відображають у тривимірному просторі співвідношення трьох змінних за абсолютними їх значеннями. Економічна інтерпретація побудованих діаграм полягає у виявленні взаємозв'язків між двома ключовими видами витрат на експортну діяльність та рівнем ефективності такої діяльності з вищенаведених комбінацій з метою ідентифікування мінімального / максимального рівня ефективності з досліджуваної сукупності вихідних даних як перетину між відповідними числовими даними. Застосування діаграм розсіювання сприяє формуванню об'єктивних висновків щодо наслідків змін рівня ефективності експортної діяльності залежно від зміни двох ключових видів витрат на експортну діяльність та виявлення лінійного зв'язку між досліджуваними змінними.

Перша комбінація описує співвідношення витрат на виробництво експортної продукції (вісь *х*), витрат на утримання експортного відділу, торгових представників, філій та дочірніх компаній (вісь *у*) та рівня ефективності експортної діяльності (вісь *z*). Кількість точок на діаграмі тотожна кількості випадків з урахуванням стадій залучення до зовнішнього ринку ПАТ «ДЗАК», а кожна точка відображає співвідношення цих показників за абсолютними їх значеннями (рис. 1).

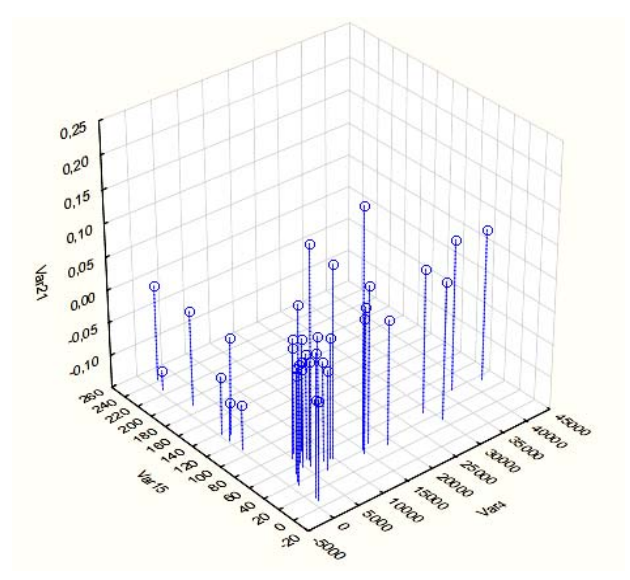

*Рис. 1. Вікно результатів основної статистики щодо побудови діаграм розсіювання ПАТ «ДЗАК» з урахуванням стадій залучення до зовнішнього ринку* 

**\*Примітка:** сформовано авторами з використанням програмного забезпечення Statistica.

З вищенаведеної діаграми можна зробити висновок, що мінімальна точка є характерною для першого випадку, який відображає стадію початкового залучення ПАТ «ДЗАК» до зовнішнього ринку, з дотриманням наступного співвідношення змінних згідно з таблицями вихідних даних, а саме: *х* = 734,49 тис. грн.; *у* = 226,64 тис. грн.; *z* = –0,12. Максимальна точка досягається за умови такого співвідношення: *х* = 15087,44 тис. грн.; *у* = 42,18 тис. грн.; *z* = 0,21, притаманного для стадії скорочення експортної діяльності підприємства (25 випадок). Отже, для ПАТ «ДЗАК» з 1 по 25 випадок включно рівень ефективності експортної діяльності зростав, що відповідно свідчить про оптимізацію певних складових витрат на експортну операцію; сукупність випадків (26-36) свідчить про спад рівня ефективності експортної діяльності та перехід на стадію скорочення експортної діяльності підприємства.

Аналогічно проводиться аналіз двох наступних комбінацій. Максимальна точка співвідношення витрат на виробництво експортної продукції (вісь *х*), витрат на реєстрацію експортної діяльності, підготовку, оформлення та укладання ЗТК (вісь *у*) та рівня ефективності експортної діяльності (вісь *z*) досягається за умови такого співвідношення: *х* = 15087,44 тис. грн.; *у* = 25,52 тис. грн.; *z* = 0,21, притаманного для

стадії скорочення експортної діяльності підприємства (25 випадок). Для співвідношення витрат на утримання експортного відділу, торгових представників, філій та дочірніх компаній (вісь *х*), витрат на реєстрацію експортної діяльності, підготовку, оформлення та укладання ЗТК (вісь *у*) та рівня ефективності експортної діяльності (вісь z) максимальна точка досягається за умови такого співвідношення: *х* = 42,18 тис. грн.; *у* = 25,52 тис. грн.; *z* = 0,21, притаманного для стадії скорочення експортної діяльності підприємства (25 випадок).

Функції ефективності експортної діяльності ПАТ «ДЗАК» будувались для кожної стадії залучення до зовнішнього ринку.

З метою ідентифікації першої стадії залучення до зовнішнього ринку з огляду на повільне зростання обсягів реалізації експортної продукції у грошовому вираженні для аналізування ключових показників експортної діяльності та виявлення залежності між ними слід використати лінійну модель виду:

$$
y = b_0 + b_1 x_1 + b_2 x_2 + \dots + b_m x_m + \varepsilon,\tag{1}
$$

де *y* — рівень ефективності експортної діяльності;  $b_0, b_1, b_2, b_m$  невідомі параметри;  $x_1, x_2, x_m$  — ключові витрати на експортну діяльність на певній стадії залучення до зовнішнього ринку;  $\varepsilon$  - значення випадкової величини.

Результати оцінювання лінійної регресії для стадії початкового залучення ПАТ «ДЗАК» до зовнішнього ринку за фазами виробничого циклу наведені у табл. 2.

Таблиця 2

*Результати оцінювання лінійної регресії для стадії початкового залучення ПАТ «ДЗАК» до зовнішнього ринку за фазами виробничого циклу\** 

| N <sub>2</sub><br>$3/\Pi$ | Одержані рівняння регресії                                      | Koedi-<br>цієнт<br>детер- | Крите-<br>рій Фі-<br>шера | Рівень<br>вірогі-<br>дності | Критерій<br>Дарбіна-<br>Уотсона |
|---------------------------|-----------------------------------------------------------------|---------------------------|---------------------------|-----------------------------|---------------------------------|
|                           |                                                                 |                           |                           |                             | (DW)                            |
|                           | $y = -0.0744 + 6.7 \cdot 10^{-3}x_4 - 0.0003x_{15} \mid 0.9524$ |                           | 24.41                     | 0.02                        | 1.077                           |
|                           | $= 0.0021 + 0.000021x_4 - 0.0021x_{11}$                         | 0.9947                    | 232.17                    | 0.01                        | 2,617                           |
|                           | 3. $v = 0.0322 + 0.0001x_{15} - 0.0029x_{11}$                   | 0.9897                    | 119.20                    | 0.01                        | 2,446                           |

**\*Примітка:** сформовано авторами з використанням програмного забезпечення Statistica.

Умовні позначення: *y* — рівень ефективності експортної діяльності;  $x_4$  — витрати на виробництво експортної продукції;  $x_{11}$  витрати на реєстрацію експортної діяльності, підготовку, оформлення та укладання ЗТК;  $x_{15}$  — витрати на утримання експортного відділу, торгових представників, філій, дочірніх компаній.

З вищенаведеної таблиці можна зробити наступні висновки:

- оцінювання побудованих кореляційних залежностей у трьох випадках за коефіцієнтом детермінації та рівнем вірогідності свідчить про точність та значущість трьох лінійних моделей;
- розрахований коефіцієнт критерія Дарбіна-Уотсона свідчить про низьку автокореляцію залишків, придатність для прогнозування та високий рівень адекватності для ПАТ «ДЗАК» на стадії початкового залучення до зовнішнього ринку другої та третьої функціональної залежності. Однак, для прийняття оптимальних управлінських рішень слід вибрати одну залежність з урахуванням найвищого коефіцієнта детермінації, що притаманний для другої функціональної залежності.

Отже, для початкової стадії залучення ПАТ «ДЗАК» до зовнішнього ринку притаманним є наступна функціональна залежність рівня ефективності експортної діяльності від витрат такої діяльності:

$$
y = 0,0021 + 0,000021x_4 - 0,0021x_{11}.
$$
 (2)

З метою ідентифікації другої стадії залучення до зовнішнього ринку з огляду на зростання обсягів реалізації експортної продукції у грошовому вираженні наростаючими темпами для аналізування ключових показників експортної діяльності та виявлення залежності між ними слід використати квадратичну модель.

$$
y = b_0 + b_1 x_1 + b_2 x_2 + b_1 x_1^2 + b_2 x_2^2 + \dots + b_m x_m + b_m x_m^2,
$$
 (3)

де у — рівень ефективності експортної діяльності;  $b_0, b_1, b_2, b_m$  — невідомі параметри;  $x_1, x_2, x_m$  — ключові витрати на експортну діяльність.

Результати оцінювання нелінійної регресії для стадії нарощення експортної діяльності ПАТ «ДЗАК» за фазами виробничого циклу наведені у табл. 3.

Таблиця 3

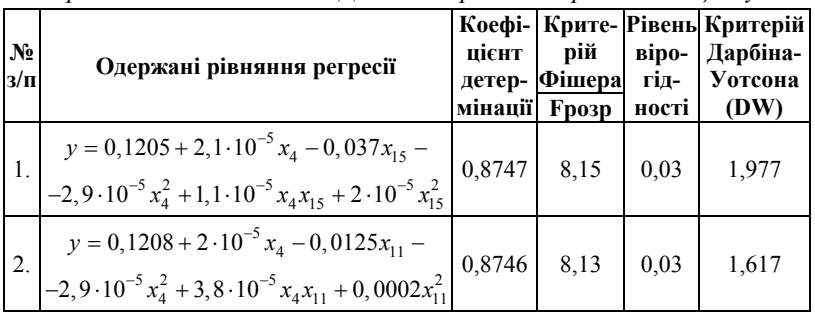

*Результати оцінювання нелінійної регресії для стадії нарощення експортної діяльності ПАТ «ДЗАК» за фазами виробничого циклу\** 

**\*Примітка:** сформовано авторами з використанням програмного забезпечення Statistica.

Одержані результати двох перших кореляційних залежностей за першими трьома критеріями свідчать про точність та значущість побудованих квадратичних моделей. Однак, для прийняття оптимальних управлінських рішень на практиці слід застосовувати першу кореляційну залежність, виходячи із наближення критерія Дарбіна-Уотсона до 2.

Отже, для стадії нарощення експортної діяльності ПАТ «ДЗАК» притаманною є така функціональна залежність рівня ефективності експортної діяльності від витрат такої діяльності:

$$
y = 0,1205 + 0,000021x_4 - 0,037x_{15} - 0,000029x_4^2 +
$$
  
+0,000011x<sub>4</sub>x<sub>15</sub> + 0,00002x<sub>15</sub><sup>2</sup> (4)

Третя стадія залучення до зовнішнього ринку характеризується піком експортної діяльності і передбачає стабілізацію основних показників такої діяльності, тому логічним для виявлення залежності рівня ефективності експортної діяльності від ключових витрат такої діяльності з урахуванням трьох комбінацій слід застосовувати лінійну залежність.

Результати оцінювання лінійної регресії для стадії сформованості експортної діяльності ПАТ «ДЗАК» за фазами виробничого циклу наведені у табл. 4.

Таблиця 4

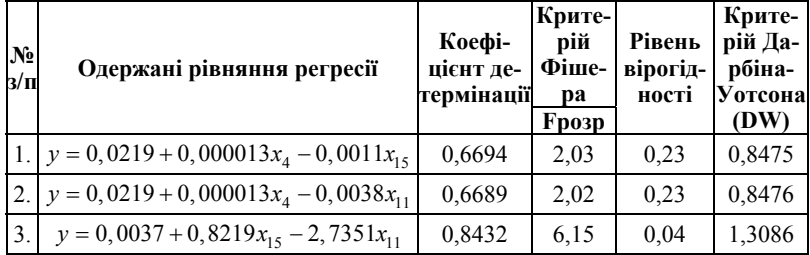

*Результати оцінювання лінійної регресії для стадії сформованості експортної діяльності ПАТ «ДЗАК» за фазами виробничого циклу \** 

**\*Примітка:** сформовано авторами з використанням програмного забезпечення Statistica.

З вищенаведеної табл. слід зробити наступний висновок: результати оцінювання двох перших побудованих кореляційних залежностей свідчать про недоцільність їх використання на практиці. Для третьої залежності виконується необхідне співвідношення і, отже, побудована лінійна залежність є придатною для прогнозування та адекватною для використання.

Отже, для стадії сформованості експортної діяльності ПАТ «ДЗАК» притаманною є така кореляційна залежність рівня ефективності експортної діяльності від витрат:

$$
y = 0,0037 + 0,8219x_{15} - 2,7351x_{11}.
$$
 (5)

Для стадії скорочення експортної діяльності притаманним є застосування квадратичних моделей з огляду на швидке скорочення обсягів реалізації експортної продукції. Результати оцінювання квадратичної регресії для стадії скорочення експортної діяльності ПАТ «ДЗАК» за фазами виробничого циклу наведені у табл. 5.

Таблиця 5

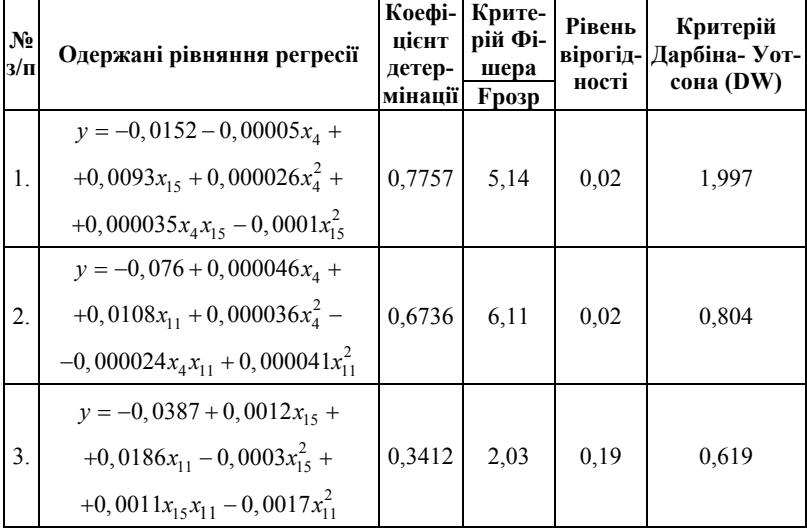

*Результати оцінювання нелінійної регресії для стадії скорочення експортної діяльності ПАТ «ДЗАК» за фазами виробничого циклу \** 

**\*Примітка:** сформовано авторами з використанням програмного забезпечення Statistica.

Виходячи з одержаних результатів на стадії скорочення експортної діяльності ПАТ «ДЗАК» потрібно застосовувати першу кореляційну залежність з огляду на найвищий коефіцієнт детермінації та наближеність критерія Дарбіна-Уотсона до 2, а саме:

$$
y = -0,0152 - 0,00005x_4 + 0,0093x_{15} + 0,000026x_4^2 +
$$
  
+0,000035x<sub>4</sub>x<sub>15</sub> - 0,0001x<sub>15</sub><sup>2</sup>. (6)

У той же час розв'язання задачі знаходження оптимального співвідношення планових параметрів можна звести до задачі опису підприємства як динамічної ланки, що є традиційним у теорії автоматичного керування. Для перевірки даної гіпотези прийнято в першому наближенні, що для підприємства достатнім є опис динамічною ланкою другого порядку (диференціальним рівнянням другого порядку). У такому випадку потрібно здійснити ідентифікацію об'єкта господарювання як динамічної ланки, що може бути реалізовано за допомогою відомих методів теорії автоматичного керування.

Використання оптимізаційних функцій для реалізації процедури ідентифікації динамічних систем є достатньо ресурсоємною задачею, прискорити розв'язання якої можна за допомогою застосування ефективних методів числового моделювання (у випадку даної задачі знаходження числового розв'язку диференціального рівняння другого порядку). Крім потреби в методах швидкісного моделювання потрібно відзначити ще одну особливість даної задачі — усі дані стосовно вхідних і вихідних величин є дискретними і рівномірно розподіленими в часі (щоквартальні дані значень витрат і рентабельності). Сукупність згаданих факторів для ефективного розв'язування поставленої задачі спонукає до застосування інтегральних методів, переваги яких відомі [15], зокрема, інтегрального перетворення для дискретних систем, відомого як z-перетворення [16].

На першому етапі досліджень диференціальне рівняння другого порядку з використанням відображення за Лапласом зводиться до еквівалентної передатної функції, якою запропоновано описати динаміку об'єкта господарювання:

$$
a_2 \frac{d^2 r}{dt^2} + a_1 \frac{dr}{dt} + a_0 r = B \implies \frac{B}{a_2 s^2 + a_1 s + a_0},
$$
 (7)

де *ai* — коефіцієнти диференціального рівняння; *r* — рентабельність підприємства; *B* — витрати на діяльність підприємства.

Застосування *z*-перетворення для розрахунку динаміки системи дає можливість отримати прості та водночас ефективні моделювальні рекурентні рівняння на основі методі відображення нулів та полюсів [17, 19]. Основною ідеєю цього методу є відповідність відображень за Лапласом в *z*-область за допомогою процедури дискретизації (відображення в дискретну область позначені верхнім індексом «зірочка»):

$$
\prod_{i=1}^{n} (s - R_i) \longrightarrow^{\text{Mckperusianian}} \prod_{i=1}^{n} (z - R_i^*), \tag{8}
$$

де *Ri* — *i*-ий корінь чисельника/знаменника передатної функції системи (її нулі/полюси);  $R_i^*$  — *i*-ий корінь чисельника/знаменника дискретної передатної функції, що відповідає відображенню в дискретну область  $R_i^* = e^{R_i \cdot h}$  (дискретні нулі/полюси), де  $h$  є періодом (кроком) дискретизації.

У результаті неперервна передатна функція може бути переписана як дискретна передатна функція з періодом дискретизації *h* внаслідок процедури дискретизації:

$$
K \frac{\prod_{i=1}^{m} (s - Z_i)}{\prod_{j=1}^{n} (s - P_j)} \xrightarrow{Z_i^* = e^{Z_i \cdot h}} K^* \frac{\prod_{i=1}^{m} (z - Z_i^*)}{\prod_{j=1}^{n} (z - P_j^*)},
$$
(9)

де *K* — коефіцієнт передачі неперервної системи на нульовій частоті; *K\** — коефіцієнт передачі дискретної системи на нульовій частоті; *m* порядок чисельника передатної функції системи; *n* — порядок знаменника передатної функції системи; *Zi* — *i*-й корінь чисельника передатної  $\phi$ ункції системи (її нуль);  $Z_i^* \longrightarrow i$ -й корінь чисельника дискретної передатної функції системи (її дискретний нуль); *Pj* — *j*-й корінь знаменника передатної функції системи (її полюс);  $P_i^*$  — *j*-й корінь знаменника дискретної передатної функції системи (її дискретний полюс).

Останнім етапом процедури знаходження дискретної передатної функції є встановлення однакового коефіцієнту передачі на нульовій частоті для неперервної та дискретної систем:

$$
\lim_{s \to 0} K \frac{\prod_{i=1}^{m} (s - Z_i)}{\prod_{j=1}^{n} (s - P_j)} = \lim_{z \to 1} K^* \frac{\prod_{i=1}^{m} (z - Z_i^*)}{\prod_{j=1}^{n} (z - P_j^*)}.
$$
 (10)

Після елементарних перетворень одержимо:

$$
K^* = \lim_{s \to 0} K \frac{\prod_{i=1}^m (s - Z_i)}{\prod_{j=1}^n (s - P_j)} \cdot \lim_{z \to 1} \frac{\prod_{j=1}^n (z - P_j^*)}{\prod_{i=1}^m (z - Z_i^*)}.
$$
 (11)

Для ланки другого порядку, що описана відповідним диференціальним рівнянням, використання відображення нулів та полюсів неперервної ланки в одиничне коло дає змогу отримати пару дискретних полюсів:  $e^{\frac{h}{T}(-\xi \pm \sqrt{\xi^2 - 1})}$ . Після алгебричних перетворень отримано відповідну дискретну передатну функцію ланки другого порядку та рекурентну моделюючу формулу на її основі [17, 19]:

$$
\frac{1}{T^2 s^2 + 2\xi T s + 1} \Rightarrow \frac{1 - A + B}{z - A + B \cdot z^{-1}} \Rightarrow
$$
  
\n
$$
\Rightarrow y_{i+1} = y_i \cdot A - y_{i-1} \cdot B + x_i \cdot (1 - A + B),
$$
  
\n
$$
\text{Re } A = 2e^{-\xi \frac{h}{T}} \cos\left(\frac{h}{T} \sqrt{1 - \xi^2}\right), B = e^{-2\xi \frac{h}{T}}.
$$
\n(12)

Така рекурентна формула окрім абсолютної стійкості є швидкодіючою (лише 4 операції додавання/віднімання та 3 операції множення, тому що коефіцієнти рекурентної формули можуть бути попередньо розраховані). Отримані з її допомогою значення рентабельності підприємства порівнюють з табличними в оптимізаційній процедурі, що дає, в результаті, можливість знайти значення коефіцієнтів шуканого диференціального рівняння.

Результати проведених розрахунків для різних підприємств відображені на рис. 2. Побічним наслідком ідентифікації виявився ефект згладжування значень щоквартальної рентабельності.

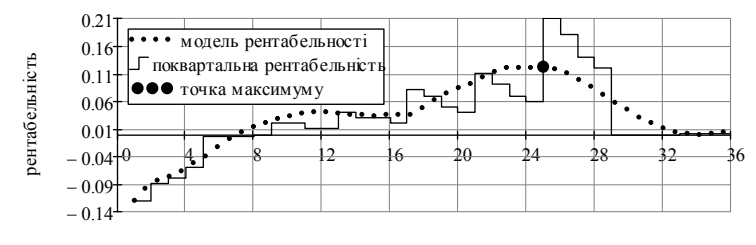

номер річного кварталу

#### *Рис. 2. Ідентифікація економічної системи ПАТ «ДЗАК»*

Графічне відображення характеристик економічної системи зосереджує увагу менеджменту на поступовому зростанні рентабельності (рівня ефективності) експортної діяльності з 1 до 24 випадку, що відповідає 1, 2 і 3 стадіям залучення до зовнішнього ринку. 25-й випадок відповідає максимальному значенню рівня ефективності і розпочинає стадію скорочення.

У результаті застосування компексного підходу до розв'язання поставленої задачі керівництво суб'єкта господарювання матиме змогу своєчасно впливати на величину ключових витрат на експортну діяльність на кожній стадії залучення до зовнішнього ринку, що, відповідно, сприятиме одержанню вищого рівня ефективності експортної діяльності.

**Висновки.** Задачу оптимізування планових параметрів експортної діяльності підприємства доцільно розв'язувати з використанням комплексного підходу, який базується на використанні сукупності статистичних та інтегральних методів. Прийняття управлінських рішень щодо здійснення експортної діяльності підприємства неможливе без об'єктивно сформованої системи планових параметрів для кожної стадії залучення до зовнішнього ринку з урахуванням фаз циклу виготовлення продукції, що сприятиме реалізації стратегії експортної діяльності суб'єкта господарювання. Обмеженням множини значень встановлених параметрів повинно виступати співвідношення між рівнем ефективності експортної діяльності та ключовими витратами такої діяльності. Застосування інтегральних методів розширює можливості менеджменту підприємства щодо прогнозування результатів експортної діяльності та узгодження стратегічних завдань із заходами поточного планування.

### **Список використаних джерел:**

- 1. Кузьмін О. Є. Експортна діяльність соціально-відповідальних суб'єктів господарювання: інструментарій підвищення ефективності / О. Є. Кузьмін, О. В. Пирог, Л. І. Чернобай, Н. О. Вацик  $\hat{U}$  Науковий журнал «Економіка і Фінанси». — Дніпропетровськ, 2014. — № 12. — С. 14–26.
- 2. Череп А. В. Управління витратами суб'єктів господарювання : в 2 ч. / А. В. Череп. — Харків : ІНЖЕК, 2006. — Ч. 1. — 386 с.
- 3. Боровиков В. П. Популярное введение в программу Statistica / В. П. Боровиков // Компьютер Пресс. — 1998. — 266 с.
- 4. Мхитарян С. В. Практикум по дисциплине «Маркетинговые исследования рынка с использованием ППП Statistica» / С. В. Мхитарян. — М. : Московский гос. ун-т экономики, статистики и информатики, 2009. — 50 с.
- 5. Фещур Р. В. Управління соціально-економічним розвитком машинобудівних підприємств / Р. В. Фещур, М. Р. Тимощук // Вісник Національного університету «Львівська політехніка». — 2009. — № 657. Менеджмент та підприємництво в Україні: Етапи становлення і проблеми розвитку. — С. 117–123.
- 6. Garp P. J. Financial Risk Manager. Handbook  $\hat{P}$  P. J. Garp. John Wiley &Sons, 2007. — 739 p.
- 7. Lind D. A. Statistical Techniques in Business and Economics / D. A. Lind. 15 edition. — McGraw-Hill. Irwin Series Operations and Decision Sciences,  $2011. - 800$  p.
- 8. Nieuwenhuis G. Statistical methods for Business and Economics / G. Nieuwenhuis. — McGraw-Hill Higher Education, 2009. — 952 p.
- 9. Wathen S. Statistical Techniques in Business and Economics / S. Wathen, D. Lind, W. Marchal. — 16 edition. — McGraw-Hill Education, 2014. — 830 p.
- 10. Оленев Н. Н. Исследование устойчивости прогнозирования на модели российской экономики методом множеств идентификации / Н. Н. Оленев, Г. К. Каменев, В. Л. Гусман. — М. : Вычислительный центр РАН,  $2012. - 49c$ .
- 11. Півняк Г. Г. Цифрова ідентифікація параметрів електромеханічних систем в задачах енерго- і ресурсозбереження : монографія / Г. Г. Півняк, О.С. Бешта, С.Б. Тулуб ; за ред. акад. Г. Г. Півняка. — Дніпропетровськ : Національний гірничий ун-т, 2004. — 197 с.
- 12. Мокін Б. І. Математичні методи ідентифікації динамічних систем : навчальний посібник / Б. І. Мокін, В. Б. Мокін, О. Б. Мокін. — Вінниця : ВНТУ, 2010. — 260 с.
- 13. Verhaegen M. Filtering and System Identification. A Least Squares Approach / M. Verhaegen, V. Verdult. — Cambridge University Press, 2007. — 410 p.
- 14. Кузьмин О. Е. Теоретические и прикладные аспекты экономической оценки расходов на экспортную деятельность с учетом стадий привлечения субъекта хозяйствования к экспортному рынку / О. Е. Кузьмин, Л. И. Чернобай, Н. О. Вацык // Международный научный журнал «Экономика и предпринимательство». — М., 2013. — № 1 (40). — С. 832-844.
- 15. Верлань А. Ф. Интегральные уравнения: методы, алгоритмы, программы. Справочное пособие / А. Ф. Верлань, В. С. Сизиков. — К. : Наукова думка, 1986. — 544 с.
- 16. Jury E. I. Theory and Application of the Z-Transform Method / E. I. Jury. New York: John Wiley  $\hat{\&}$  Sons, Inc. — 1964. — 327 p.
- 17. Смит Дж. М. Математическое и цифровое моделирование для инженеров и исследователей : [монография] / Дж. М. Смит ; [пер. с англ. Н. П. Ильиной ; под. ред. О. А. Чембровского]. — М. : Машиностроение, 1980. — 271 с.
- 18. Коновал В. Застосування z-перетворення для моделювання електроенергетичних систем / В. Коновал, В. Мороз // Сборник трудов Международной конференции «Моделирование-2012» (Simulation-2012), 16-18 травня  $2012 \text{ p.} - \text{K} - \text{C}$ . 293-296.
- 19. Moroz V. High-Speed Power System Stability Analysis / V. Moroz, V. Konoval // Proceedings 2015 16th International Conference on Computational Problems of Electrical Engineering (CPEE-2015) [under auspices of IEEE]. — L'viv, 2015. — P. 129-131.

The article suggests solving the problem of optimizing the parameters of planned export activity using a comprehensive approach that includes statistical methods and dynamic models. To find the optimal balance point of costs of export activity and efficiency of this activity the objects of management identified by second order differential equation, which solved using recurrent equation based on the z-transform.

**Key words:** *export activity, identification of the system, integral methods, planning parameters, costs, statistical methods, z-transform.* 

Отримано: 13.04.2016

УДК 004.94

**А. А. Верлань\*,** канд. техн. наук,

**В. А. Федорчук\*\*,** д-р техн. наук, професор

\*Київський національний технічний університет «КПІ», м. Київ, \*\*Кам'янець-Подільський національний університет імені Івана Огієнка, м. Кам'янець-Подільський

# **ПІДХОДИ ДО ПОБУДОВИ СКАЛЯРНИХ ДИНАМІЧНИХ МОДЕЛЕЙ РОЗПОДІЛЕНИХ ЛАНОК КЕРОВАНИХ ЕЛЕКТРОМЕХАНІЧНИХ СИСТЕМ**

Розглядається задача отримання спрощених моделей, які задовольняють критеріям адекватності і точності по відношенню до базової моделі. Отримані моделі забезпечують умови їх застосування при створенні програмних засобів обробки інформації, в тому числі вбудованих у технічні системи з підвищеними вимогами до ресурсних затрат і швидкодії.

**Ключові слова:** *об'єкти з розподіленими параметрами, спрощені скалярні динамічні моделі, моделювання ланок електромеханічних систем.* 

**Вступ.** Електромеханічні системи широко використовуються в машинобудуванні, енергетиці, при видобутку корисних копалин, в металургії, на транспорті тощо. Оскільки під час функціонування